Pham 5176

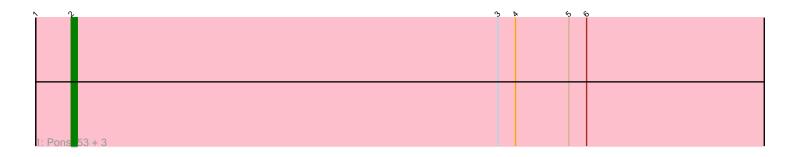

| r                       |        | ⊳ | 5 | 6 |
|-------------------------|--------|---|---|---|
|                         |        |   |   |   |
|                         |        |   |   |   |
|                         |        |   |   |   |
|                         |        |   |   |   |
|                         |        |   |   |   |
|                         |        |   |   |   |
|                         |        | - | _ |   |
|                         |        |   |   |   |
|                         |        |   |   |   |
|                         |        |   |   |   |
|                         |        |   |   |   |
|                         |        |   |   |   |
| 2: Elina <mark>l</mark> | 55 + 1 |   |   |   |
|                         |        |   |   |   |

| <u>N</u> | Ъ         | ზ | > | 6 | 6 |
|----------|-----------|---|---|---|---|
|          |           |   |   |   |   |
|          |           |   |   |   |   |
|          |           |   |   |   |   |
|          |           |   |   |   |   |
|          |           |   |   |   |   |
|          |           |   |   |   |   |
|          |           |   |   |   |   |
|          |           |   |   |   |   |
|          |           |   |   |   |   |
|          |           |   |   |   |   |
|          |           |   |   |   |   |
| 3: MAr   | or_53 + 4 |   |   |   |   |

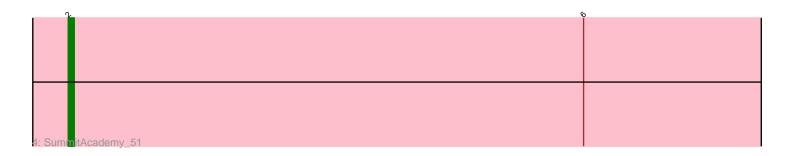

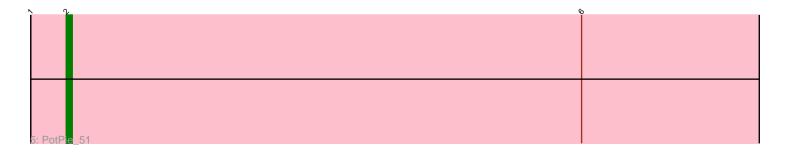

Note: Tracks are now grouped by subcluster and scaled. Switching in subcluster is indicated by changes in track color. Track scale is now set by default to display the region 30 bp upstream of start 1 to 30 bp downstream of the last possible start. If this default region is judged to be packed too tightly with annotated starts, the track will be further scaled to only show that region of the ORF with annotated starts. This action will be indicated by adding "Zoomed" to the title. For starts, yellow indicates the location of called starts comprised solely of Glimmer/GeneMark auto-annotations, green indicates the location of called starts with at least 1 manual gene annotation.

# Pham 5176 Report

This analysis was run 07/09/24 on database version 566.

Pham number 5176 has 13 members, 2 are drafts.

Phages represented in each track:

- Track 1 : Pons\_53, Mayweather\_56, SheckWes\_55, Vine\_54
- Track 2 : Elinal\_55, KayGee\_52
- Track 3 : MAnor\_53, BigChungus\_51, CherryonLim\_53, Feastonyeet\_51, Lauer\_48
- Track 4 : SummitAcademy\_51
- Track 5 : PotPie\_51

## Summary of Final Annotations (See graph section above for start numbers):

The start number called the most often in the published annotations is 2, it was called in 7 of the 11 non-draft genes in the pham.

Genes that call this "Most Annotated" start:

• Elinal\_55, KayGee\_52, Mayweather\_56, Pons\_53, PotPie\_51, SheckWes\_55, SummitAcademy\_51, Vine\_54,

Genes that have the "Most Annotated" start but do not call it: • BigChungus\_51, CherryonLim\_53, Feastonyeet\_51, Lauer\_48, MAnor\_53,

Genes that do not have the "Most Annotated" start:

•

## Summary by start number:

Start 1:

• Found in 10 of 13 (76.9%) of genes in pham

- Manual Annotations of this start: 4 of 11
- Called 50.0% of time when present

• Phage (with cluster) where this start called: BigChungus\_51 (CT), CherryonLim\_53 (CT), Feastonyeet\_51 (CT), Lauer\_48 (CT), MAnor\_53 (CT),

Start 2:

- Found in 13 of 13 (100.0%) of genes in pham
- Manual Annotations of this start: 7 of 11
- Called 61.5% of time when present

• Phage (with cluster) where this start called: Elinal\_55 (CT), KayGee\_52 (CT), Mayweather\_56 (CT), Pons\_53 (CT), PotPie\_51 (CT), SheckWes\_55 (CT), SummitAcademy\_51 (CT), Vine\_54 (CT),

#### Summary by clusters:

There is one cluster represented in this pham: CT

Info for manual annotations of cluster CT:Start number 1 was manually annotated 4 times for cluster CT.Start number 2 was manually annotated 7 times for cluster CT.

#### Gene Information:

Gene: BigChungus\_51 Start: 37336, Stop: 37175, Start Num: 1 Candidate Starts for BigChungus\_51: (Start: 1 @37336 has 4 MA's), (Start: 2 @37330 has 7 MA's), (3, 37258), (4, 37255), (5, 37246), (6, 37243),

Gene: CherryonLim\_53 Start: 39056, Stop: 38895, Start Num: 1 Candidate Starts for CherryonLim\_53: (Start: 1 @39056 has 4 MA's), (Start: 2 @39050 has 7 MA's), (3, 38978), (4, 38975), (5, 38966), (6, 38963),

Gene: Elinal\_55 Start: 37842, Stop: 37687, Start Num: 2 Candidate Starts for Elinal\_55: (Start: 2 @37842 has 7 MA's), (4, 37767), (5, 37758), (6, 37755),

Gene: Feastonyeet\_51 Start: 37336, Stop: 37175, Start Num: 1 Candidate Starts for Feastonyeet\_51: (Start: 1 @37336 has 4 MA's), (Start: 2 @37330 has 7 MA's), (3, 37258), (4, 37255), (5, 37246), (6, 37243),

Gene: KayGee\_52 Start: 37842, Stop: 37687, Start Num: 2 Candidate Starts for KayGee\_52: (Start: 2 @37842 has 7 MA's), (4, 37767), (5, 37758), (6, 37755),

Gene: Lauer\_48 Start: 38990, Stop: 38829, Start Num: 1 Candidate Starts for Lauer\_48: (Start: 1 @38990 has 4 MA's), (Start: 2 @38984 has 7 MA's), (3, 38912), (4, 38909), (5, 38900), (6, 38897),

Gene: MAnor\_53 Start: 38202, Stop: 38041, Start Num: 1 Candidate Starts for MAnor\_53: (Start: 1 @38202 has 4 MA's), (Start: 2 @38196 has 7 MA's), (3, 38124), (4, 38121), (5, 38112), (6, 38109),

Gene: Mayweather\_56 Start: 38941, Stop: 38786, Start Num: 2 Candidate Starts for Mayweather\_56: (Start: 1 @38947 has 4 MA's), (Start: 2 @38941 has 7 MA's), (3, 38869), (4, 38866), (5, 38857), (6, 38854), Gene: Pons\_53 Start: 37826, Stop: 37671, Start Num: 2 Candidate Starts for Pons\_53: (Start: 1 @37832 has 4 MA's), (Start: 2 @37826 has 7 MA's), (3, 37754), (4, 37751), (5, 37742), (6, 37739),

Gene: PotPie\_51 Start: 38365, Stop: 38210, Start Num: 2 Candidate Starts for PotPie\_51: (Start: 1 @38371 has 4 MA's), (Start: 2 @38365 has 7 MA's), (6, 38278),

Gene: SheckWes\_55 Start: 37413, Stop: 37258, Start Num: 2 Candidate Starts for SheckWes\_55: (Start: 1 @37419 has 4 MA's), (Start: 2 @37413 has 7 MA's), (3, 37341), (4, 37338), (5, 37329), (6, 37326),

Gene: SummitAcademy\_51 Start: 37511, Stop: 37356, Start Num: 2 Candidate Starts for SummitAcademy\_51: (Start: 2 @37511 has 7 MA's), (6, 37424),

Gene: Vine\_54 Start: 38131, Stop: 37976, Start Num: 2 Candidate Starts for Vine\_54: (Start: 1 @38137 has 4 MA's), (Start: 2 @38131 has 7 MA's), (3, 38059), (4, 38056), (5, 38047), (6, 38044),